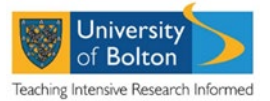

## **Research Student Annual Progress Review Process**

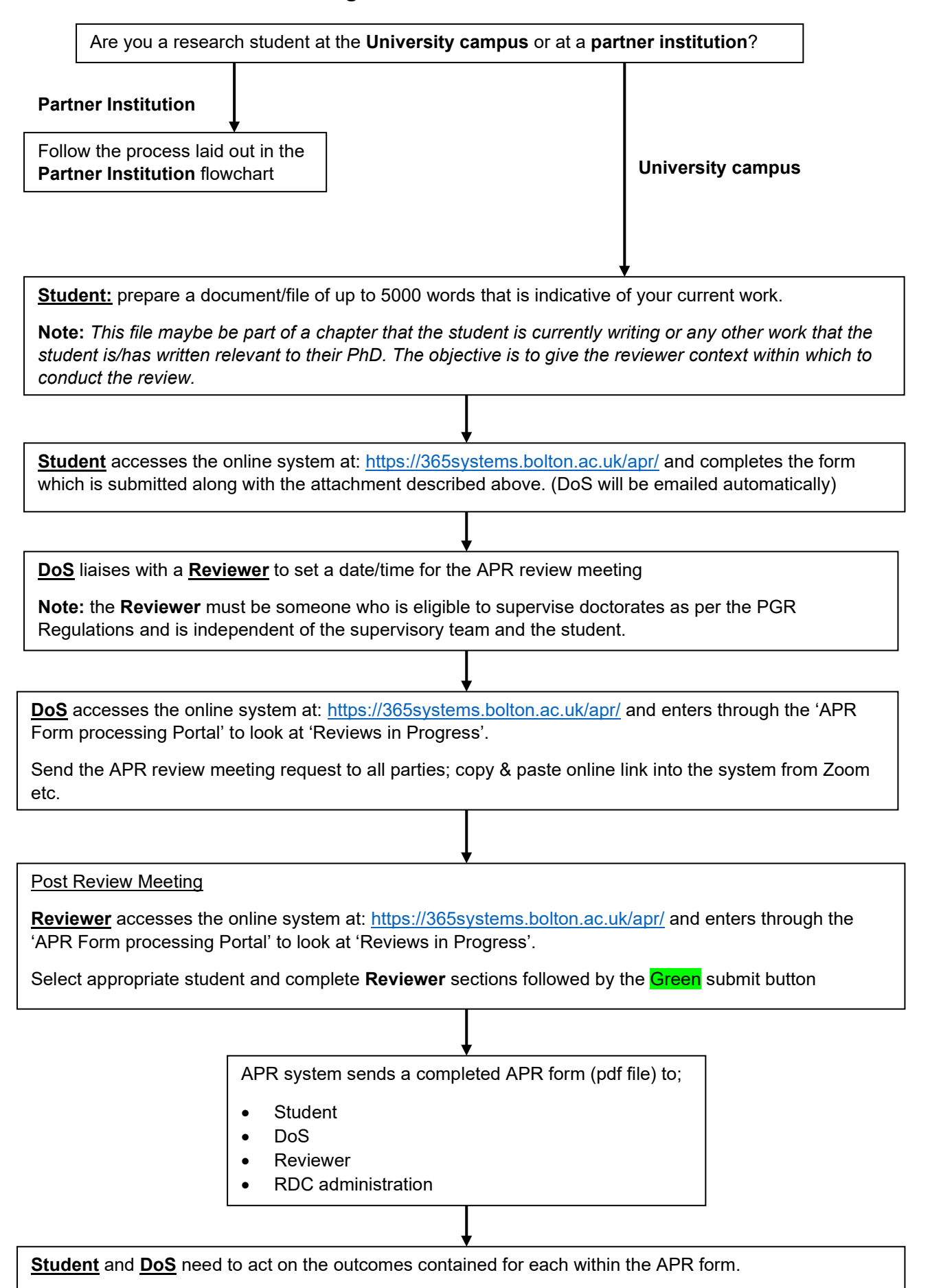

C:\Users\Kv1\Appdata\Local\Microsoft\Windows\Inetcache\Content.Outlook\8XD7WERB\Online\_APR\_Jan\_2022 (003).Docx